## **Server: localhost**

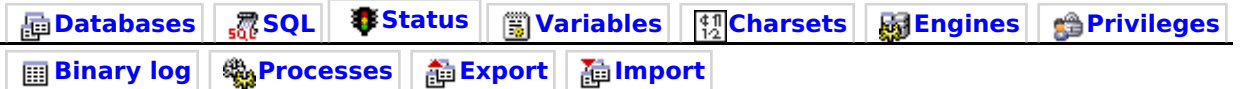

## **Runtime Information**

[Refresh] [Reset] [MySQL - Documentation]

This MySQL server has been running for 0 days, 0 hours, 9 minutes and 47 seconds. It started up on Apr 09, 2008 at 08:19 PM.

[InnoDB] [NDB] [SSL] [Handler] [Query cache] [Threads] [Binary log] [Temporary data] [Delayed inserts] [Key cache] [Joins] [Replication] [Sorting] [Tables] [Transaction coordinator]

## **Server traffic: These tables show the network traffic statistics of this MySQL server since its startup.**

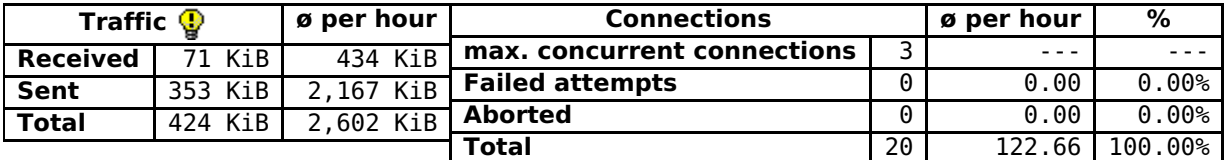

## **Query statistics: Since its startup, 641 queries have been sent to the server.**

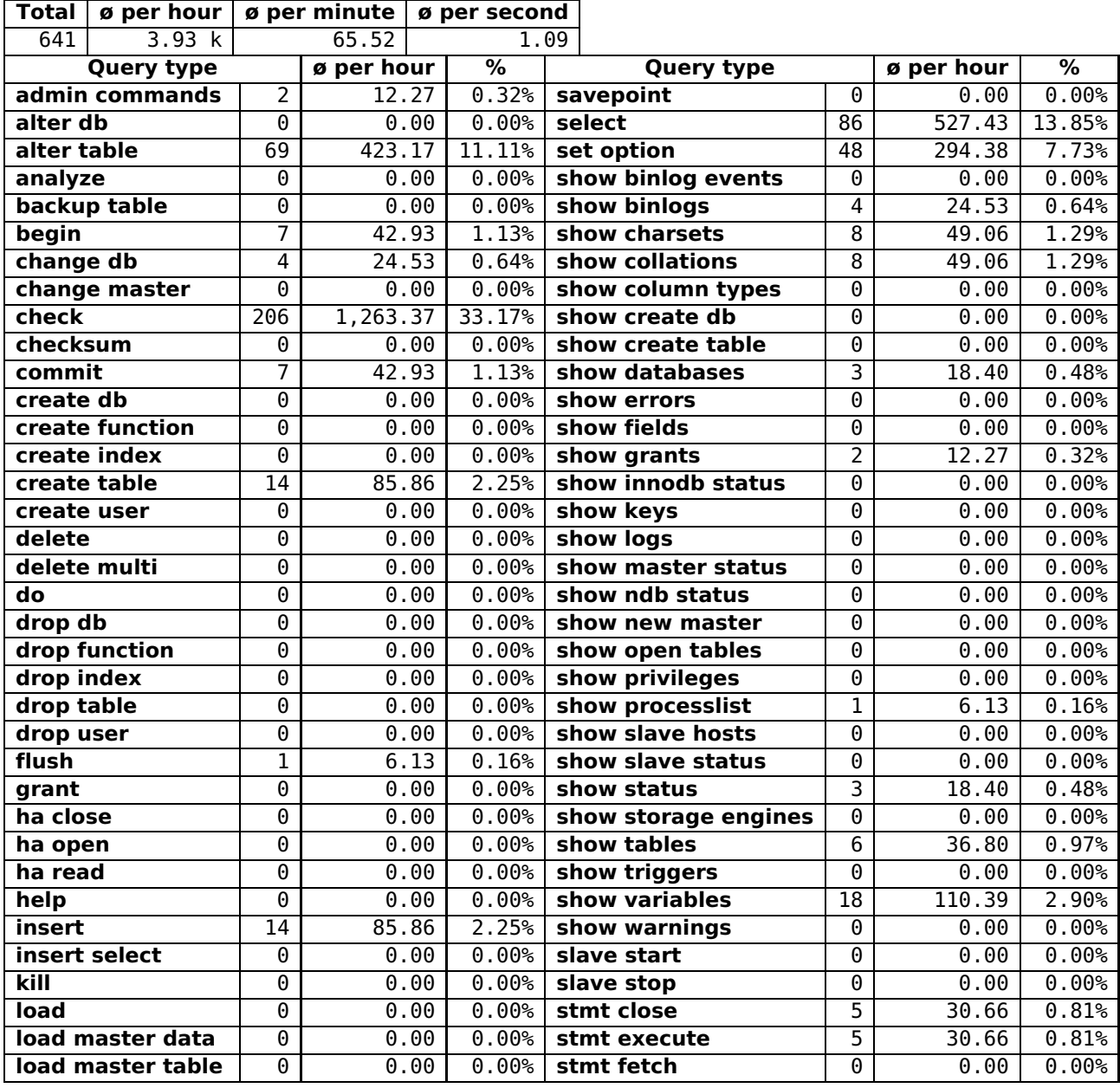

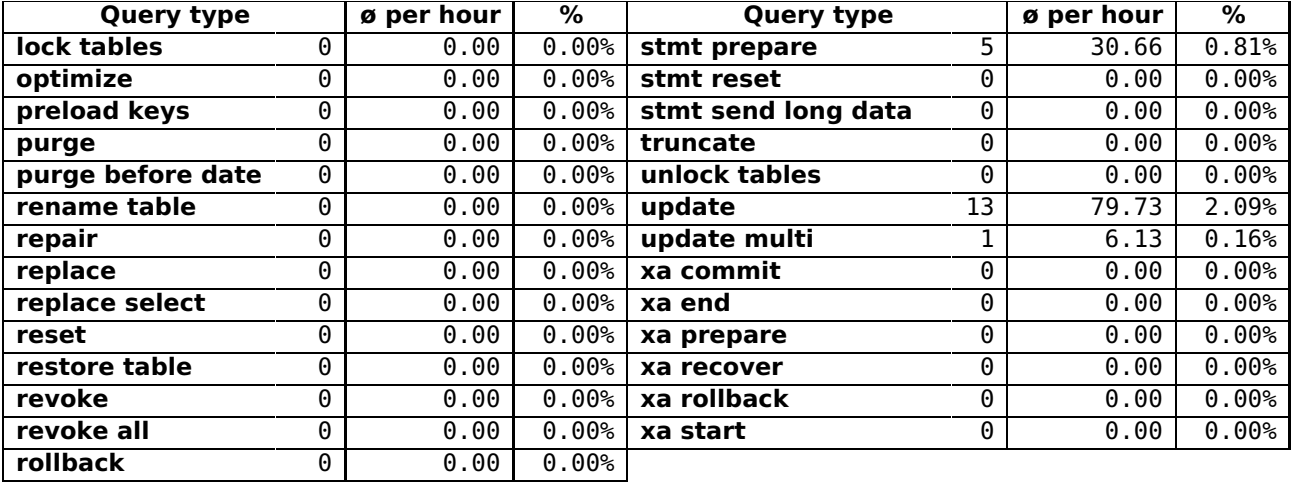

**Begin** 

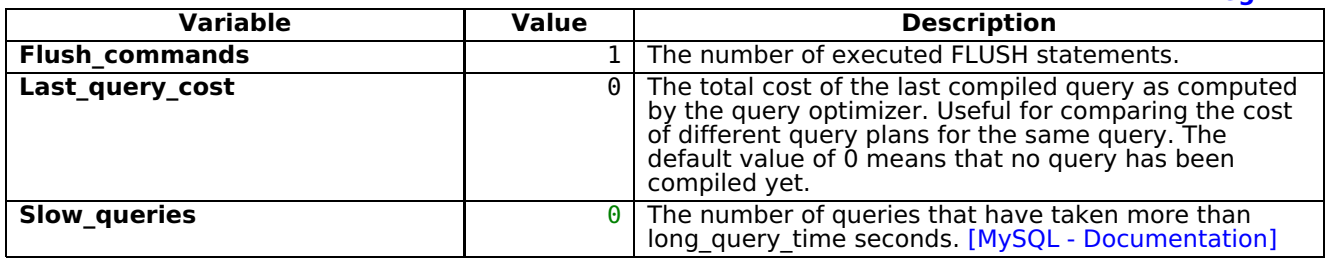

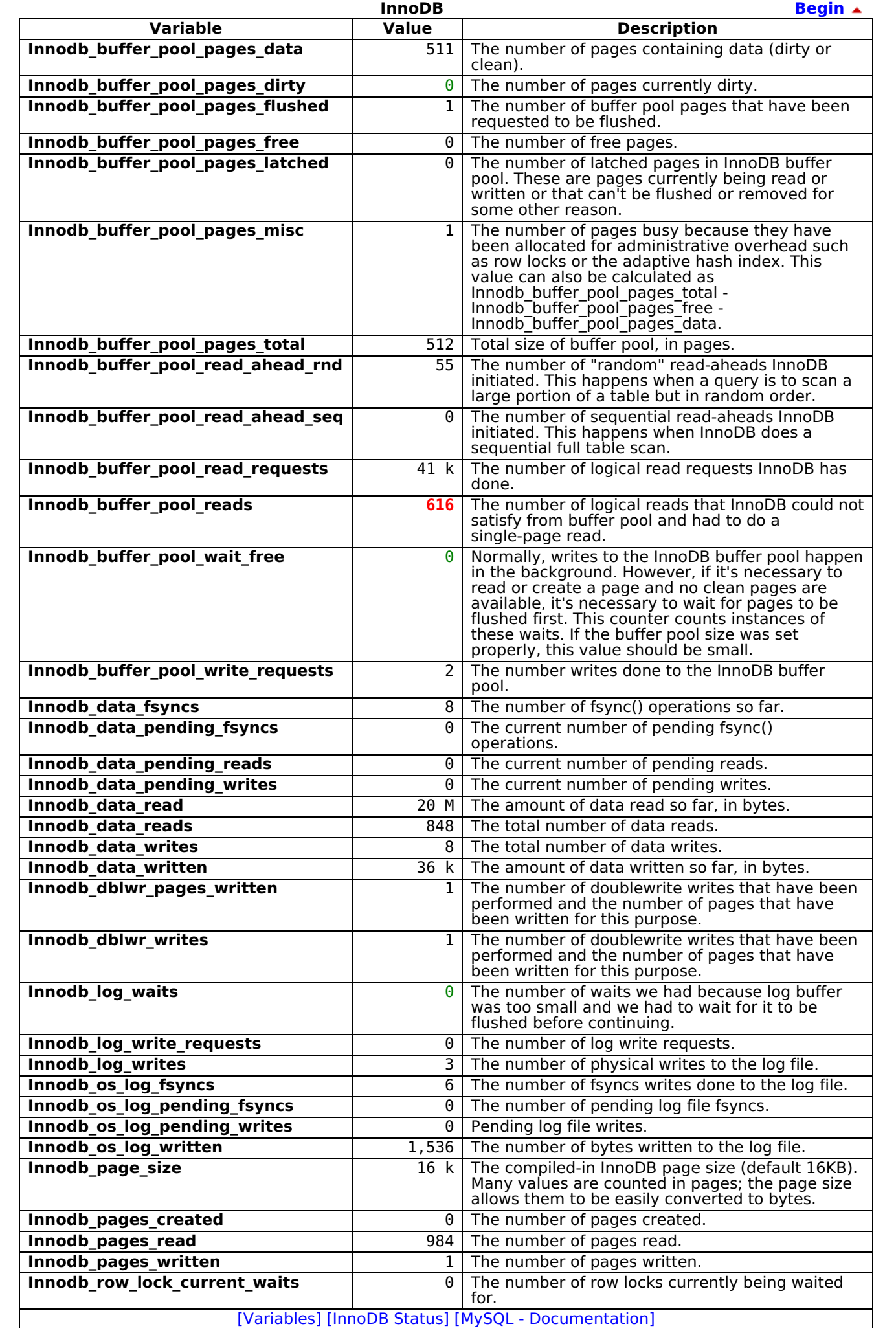

http://shop.brotdomain.de/phpmyadmin/server\_s... 09.04.2008 18:29

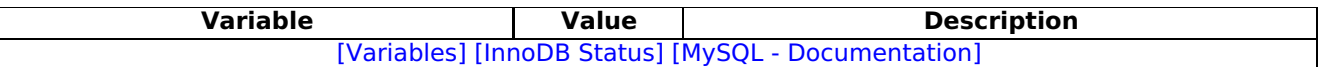

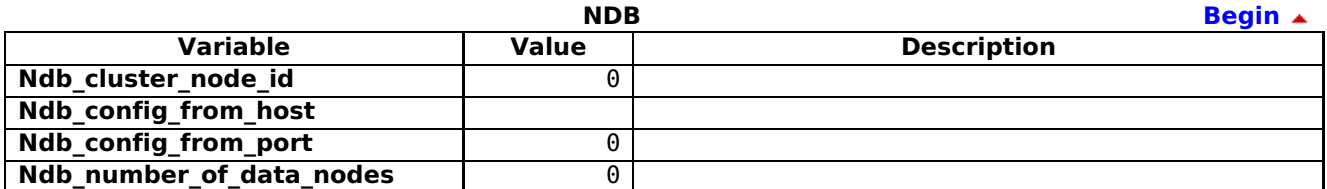

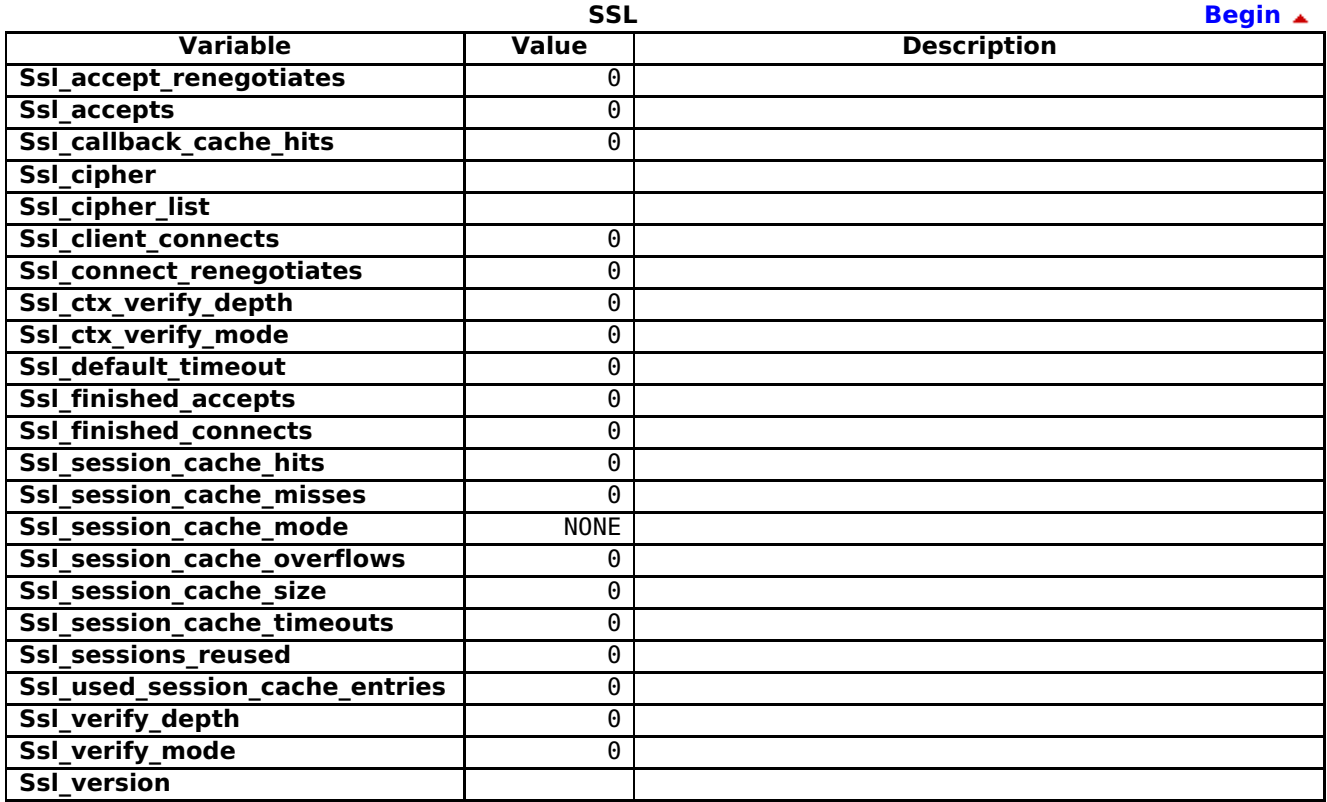

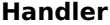

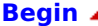

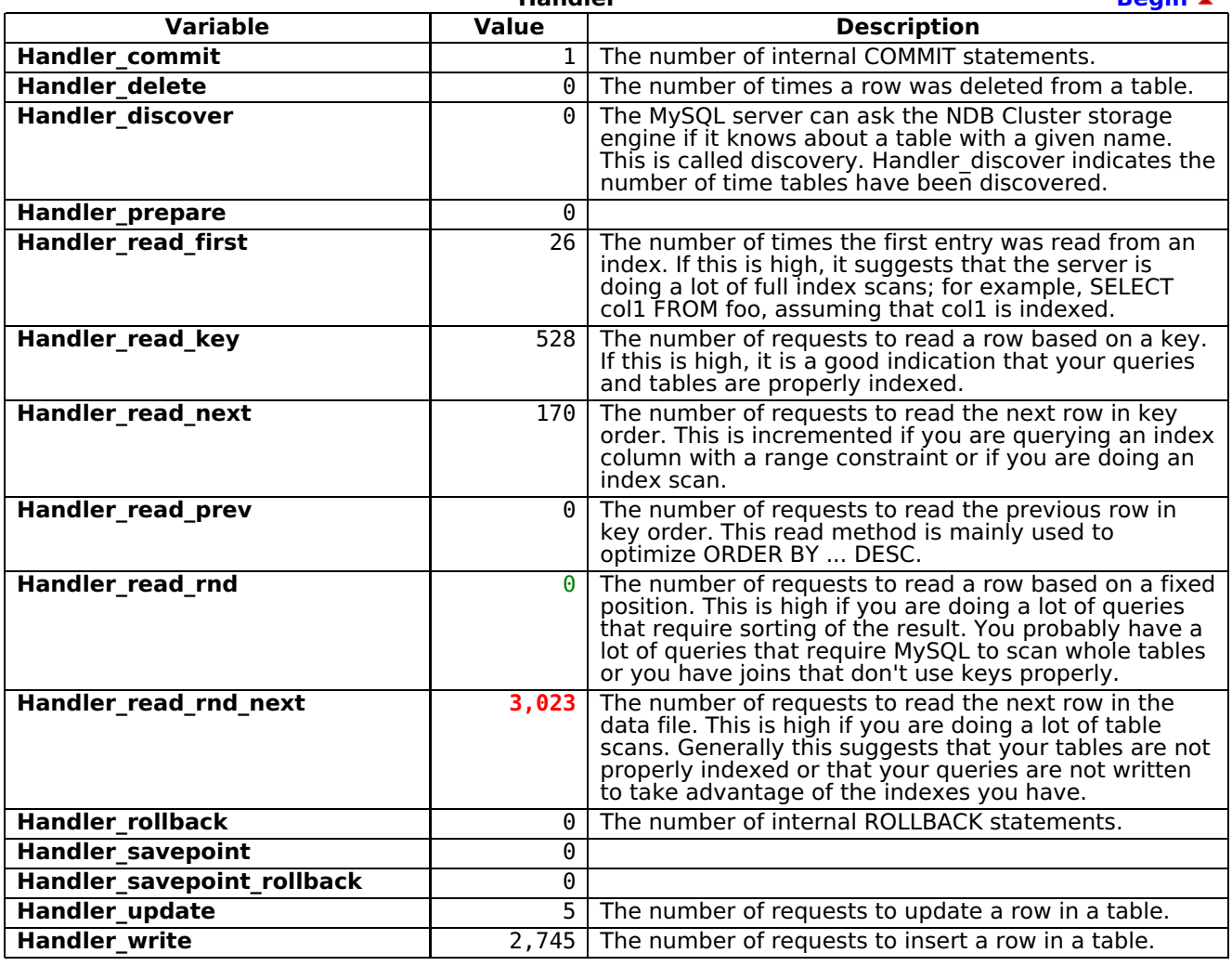

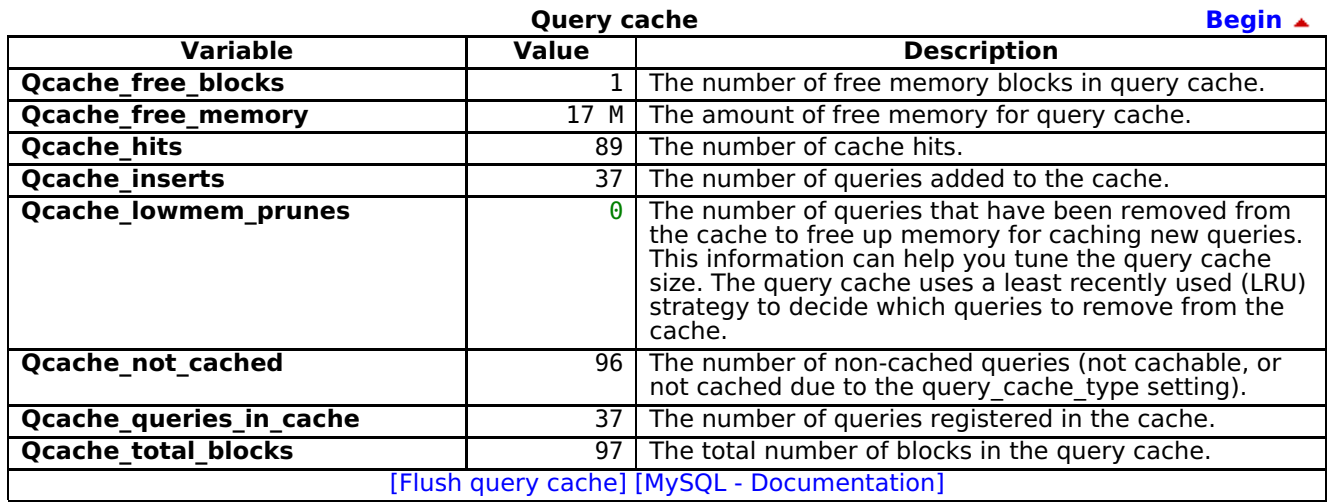

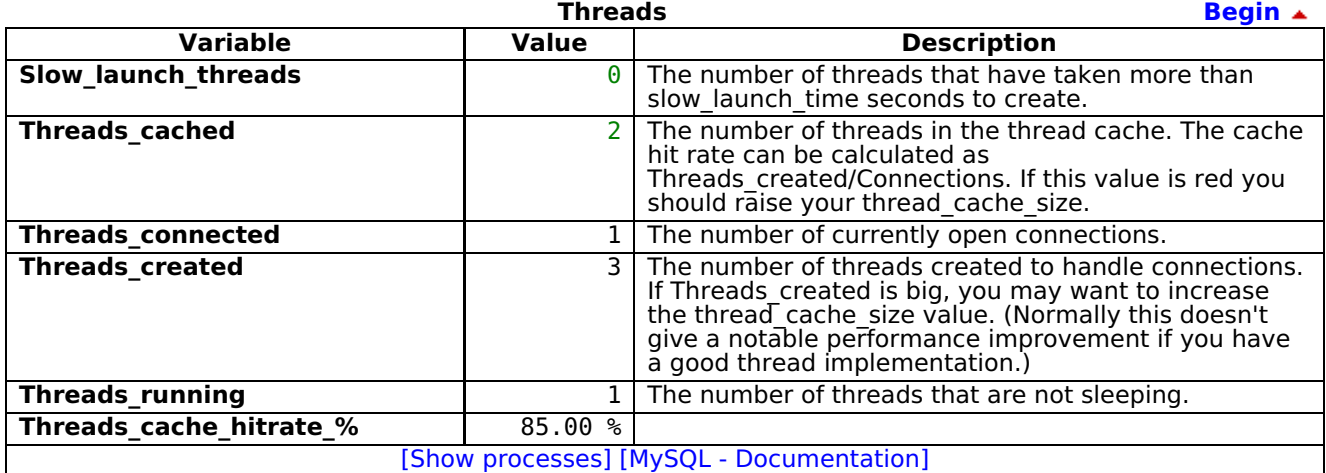

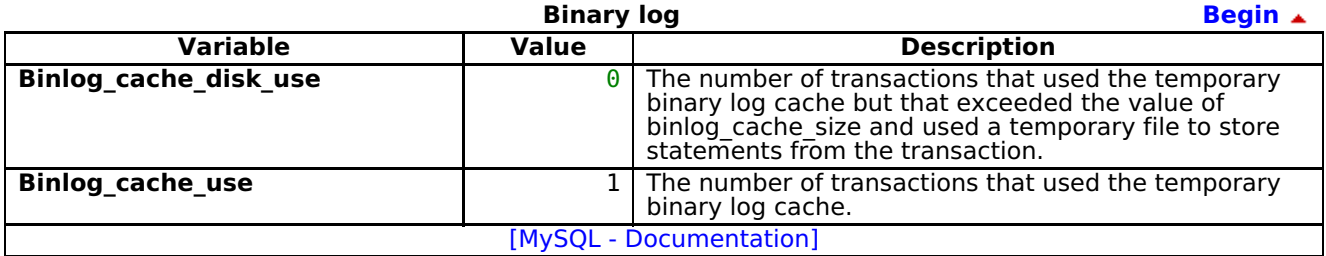

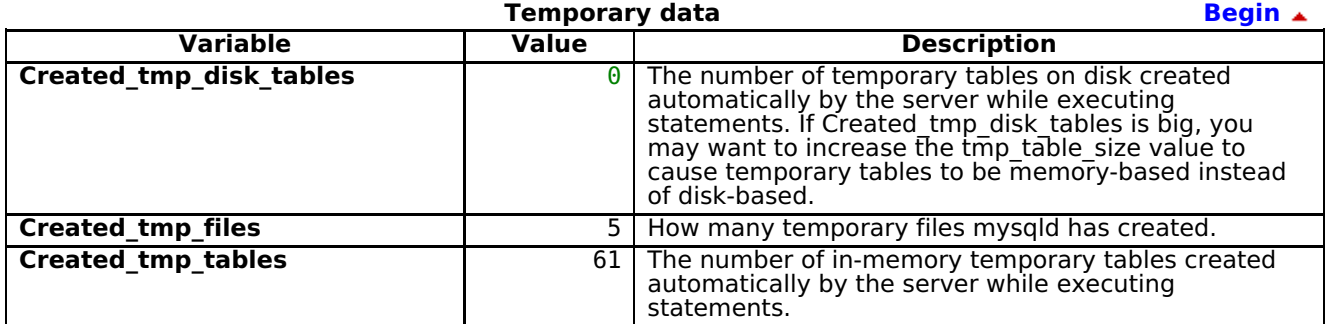

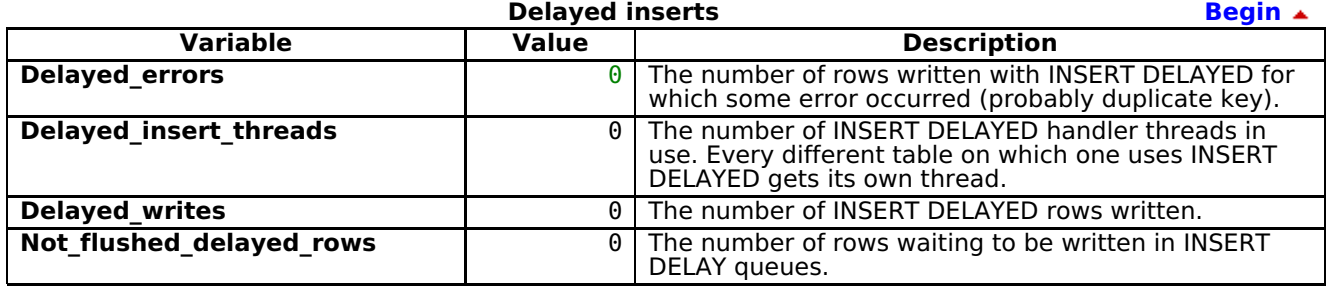

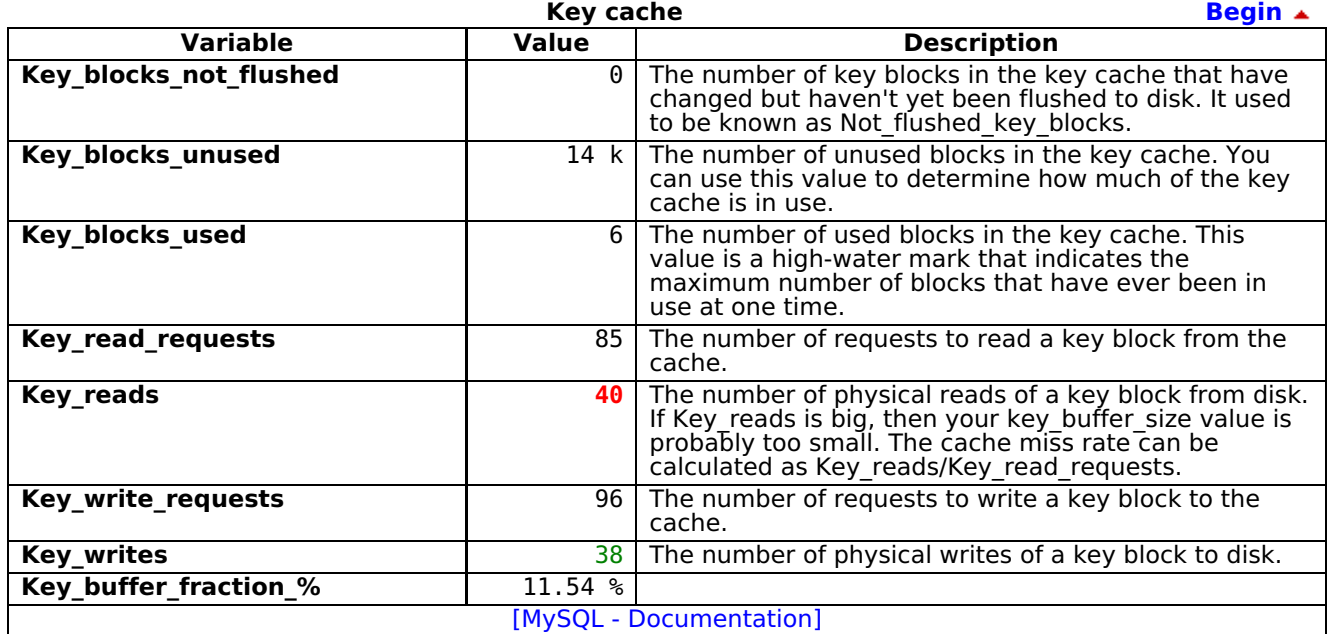

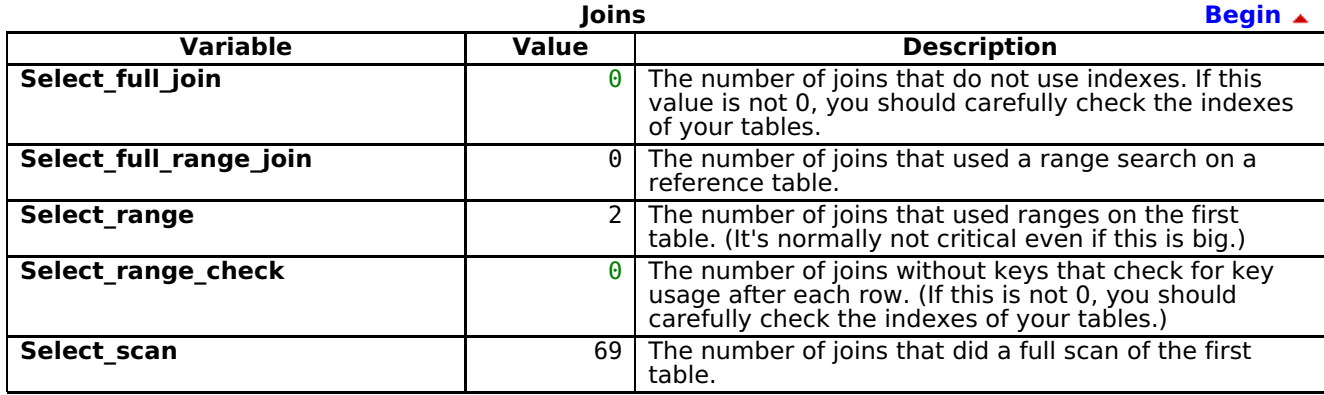

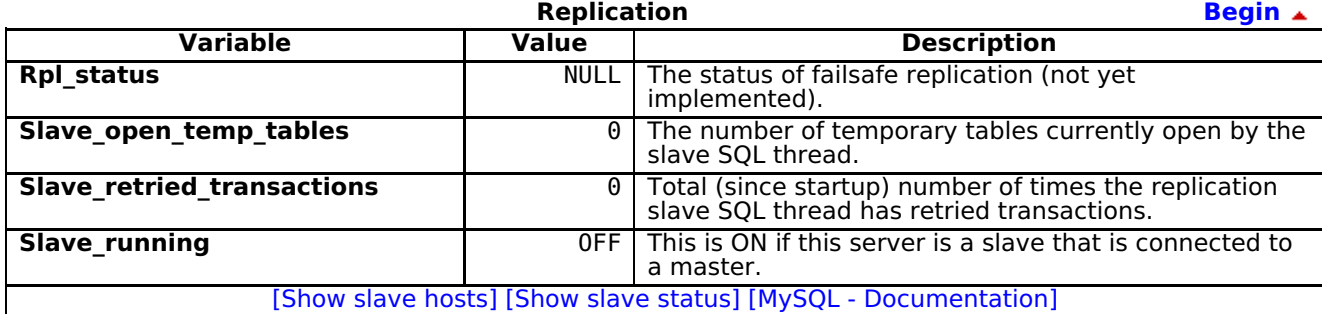

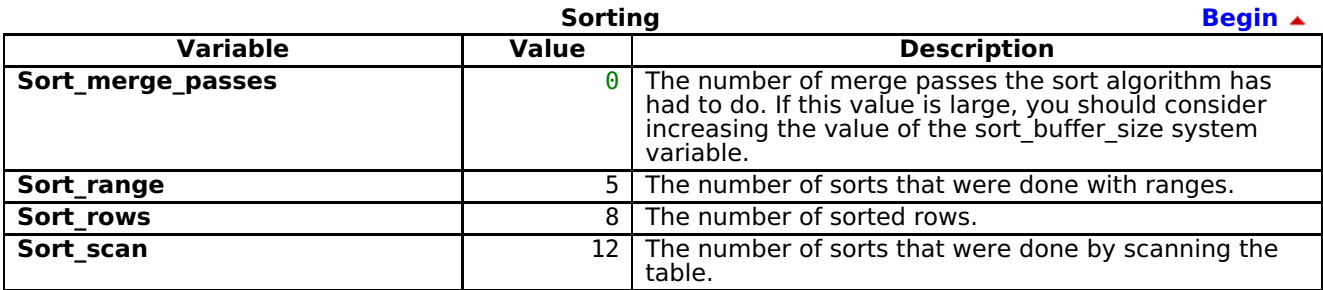

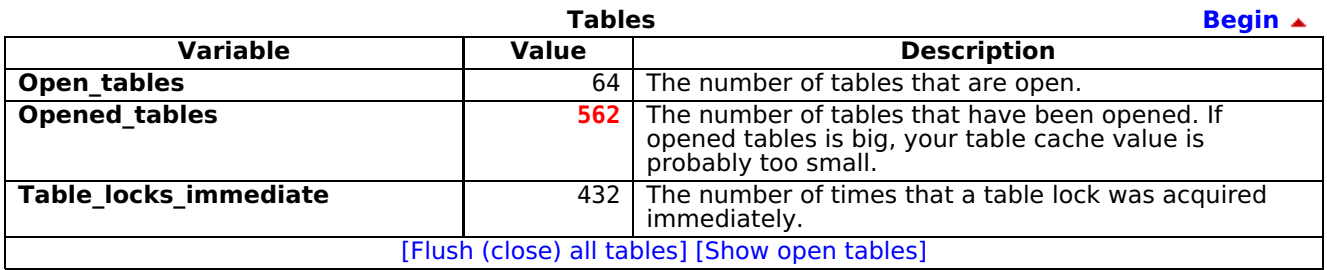

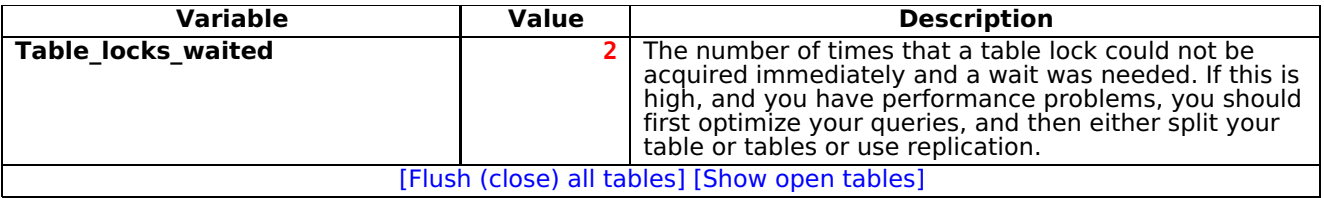

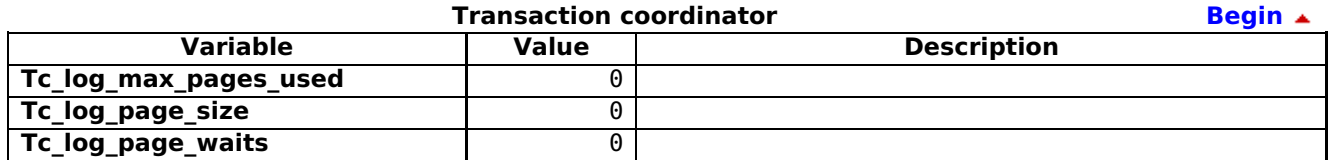

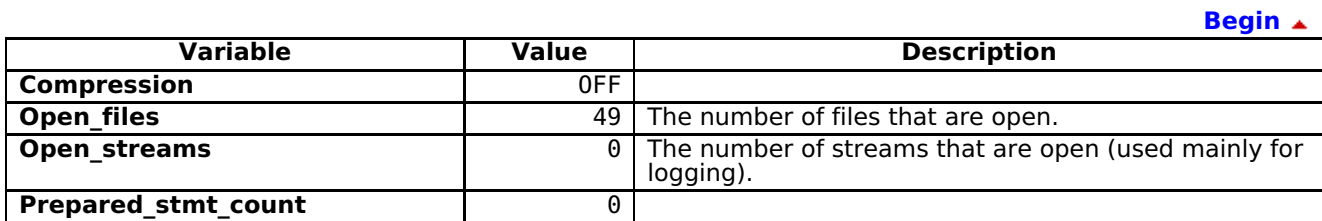

**T**Open new phpMyAdmin window